УДК 681.3.06

## **Р. Ш. Гасанова**

# **ОЦЕНКА НАУЧНЫХ СТАТЕЙ С ПОМОЩЬЮ НОВОГО АЛГОРИТМА ARTICLERANK**

*В статье разработана новая модификация алгоритма PageRank для оценки научных статей и построена модель нового типа ArticleRank. В определенных случаях для автоматической оценки научных статей, размещенных в одной сети, рекомендована компьютерная программа на языке Delphi с широкими возможностями для проведения анализа качественной оценки научных статей. Показано, что внутри одной сети статьи, у которых одинаковое количество ссылок, имеют различные значения ArticleRank.* 

*Ключевые слова: PageRank, ArticleRank, импакт-фактор, индекс Хирша.* 

### **Введение**

Раньше основным показателем научной деятельности учёного было принято считать количество научных статей. Последнее время в связи со значительным увеличением количеств опубликованных научных статей возникла необходимость их качественной оценки. Ранее для этой цели существовали различные системы оценки [1]. При современном развитии компьютерных технологий особую актуальность приобретают разработки передовых наукоемких оценок с практическим использованием компьютерной техники. В последние годы были разработаны различные механизмы автоматической оценки научной деятельности ученых и самих ученых. Примером этого является импакт-фактор – числовой показатель научного журнала, ежегодно вычисляемый Институтом научной информации с 1960-го года. На сегодняшний день внутри корпорации Томсона имеется база данных, в которой зарегистрированы более 8400 научных журналов различных стран [2]. Кроме этого, можно привести H-index для оценки научного работника, предложенный американским физиком Джорджем Хиршем в 2005-ом году [3 – 6]. Этот индекс основан на количестве публикаций и ссылок на каждую из этих публикаций. В данный момент список показателя H-index (индекс Хирша) для ученых, работающих в различных областях науки, представлен в реферативной базе данных Scopus of Web of Science [7]. Процесс оценки диссертационных работ с сохранением объективности также требует от ученых много усилий и времени. С целью автоматизации этого процесса некоторые аспекты оценки по таким качественным данным, как: определение близости между разделами в диссертации и определении актуальности работы – описаны в работе [8]. Кроме того, во время поиска в Интернете появление на экране как нужной, так и ненужной информации свидетельствует о необходимости фильтрации информационных сайтов. При этом важно, чтобы самые важные и полезные информационные сайты располагались в первых строках списка, полученного по результатам поиска. Эта проблема была впервые разрешена в 1998-ом году Лоуренсом Пейджем и Сергеем Брином. Разработанный ими алгоритм, названный PageRank, был успешно испытан в системе Google и привел к формированию функциональной системы, в которой только вводом URL-адреса можно вычислить PageRank этого сайта [9]. Это программное обеспечение, на котором основана поисковая система Google, увеличивает эффективность процесса поиска информации. В математическом описании этого алгоритма используют формулу, показывающую уровень важности – PageRank страницы  $p_i$ :

$$
PR(p_i) = \frac{1-d}{N} + d \sum_{p_j \in B(p_i)} \frac{PR(p_j)}{O(p_j)},
$$

где  $p_1, p_2,..., p_N$  – рассматриваемые страницы,  $B(p_i)$  – число страниц ссылающихся на страницу  $p_i$ ,  $O(p_j)$  – число ссылок, выходящих со страницы  $p_j$ ,  $N$  – общее количество страниц,  $d \in [0,8; 1]$  – коэффициент затухания.

Целью данной статьи является разработка новой модификации алгоритма PageRank для оценки научных статей. Для достижения этой цели здесь использован алгоритм PageRank с применением разработок [10, 11], а также модель, отражающая важность статьи  $u$  среди статей в конкретной области науки

$$
AR(u) = \frac{1-d}{N} + d \sum_{v \in B(u)} \frac{AR(v)}{N_v},\tag{1}
$$

где  $B(u)$  – множество статей, ссылающихся на статью  $u$ ;  $N_v$  – общее количество ссылок, выходящих из статьи  $v$ ;  $d$  – коэффициент затухания модели нового типа ArticleRank с добавлением во второе слагаемое взвешенного коэффициента:

$$
AR(u) = \frac{1-d}{N} + d \cdot w \cdot \sum_{v \in B(u)} \frac{AR(v)}{N_v},\tag{2}
$$

где  $w = N_{vu} \cdot IF(v)$  – весовой коэффициент;  $N_{vu}$  – количество ссылок от статьи v к статье  $u$ ;  $IF(v)$  – импакт-фактор журнала, в котором опубликована статья v.

Схематическое описание модели ArticleRank. Рассмотрим оценивание статьи  $u_1$ , описанной в схеме (рис. 1):

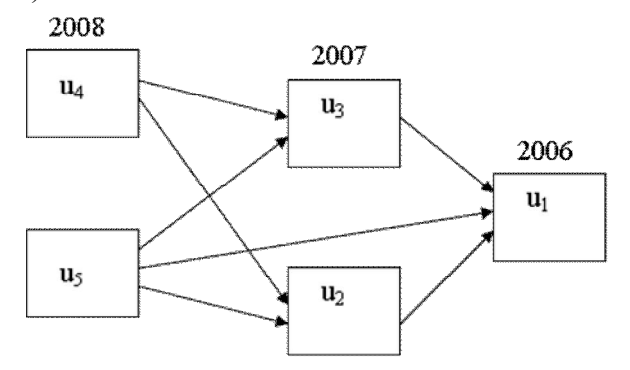

Рис. 1. Схематическое описание модели ArticleRank

где  $u_2, u_3, u_4, u_5$  - статьи, влияющие на статью (т. е. множество статей, которые ссылались на эту статью непосредственно или косвенно).

Как видно из схемы, на первом этапе ArticleRank статьи, относящейся к последнему году, принимается за единицу, как и в алгоритме PageRank, поскольку на неё пока ещё нет ссылок:

$$
AR(u_4) = AR(u_5) = 1.
$$

На втором этапе по формуле (1) вычисляют ArticleRank статей  $u_2$  и  $u_3$  соответственно:

$$
AR(u_2) = \frac{1 - 0.85}{5} + 0.85 \cdot \left(\frac{AR(u_4)}{2} + \frac{AR(u_5)}{3}\right) = 0.03 + 0.7055 = 0.7355;
$$
  

$$
AR(u_3) = \frac{1 - 0.85}{5} + 0.85 \cdot \left(\frac{AR(u_4)}{2} + \frac{AR(u_5)}{3}\right) = 0.03 + 0.7055 = 0.7355.
$$

Следовательно, в этом примере третий этап дает нам искомое значение оценивания статьи  $u_1$ :

Наукові праці ВНТУ, 2012, № 1

$$
AR(u_1) = \frac{1 - 0.85}{5} + 0.85 \cdot \left(\frac{AR(u_5)}{3} + \frac{AR(u_2)}{1} + \frac{AR(u_3)}{1}\right) = 1.834.
$$

Опишем это оценивание с добавлением предлагаемых весовых коэффициентов. Для этого включим предложенные весовые коэффициенты в формулу (2) и схему (рис. 2).

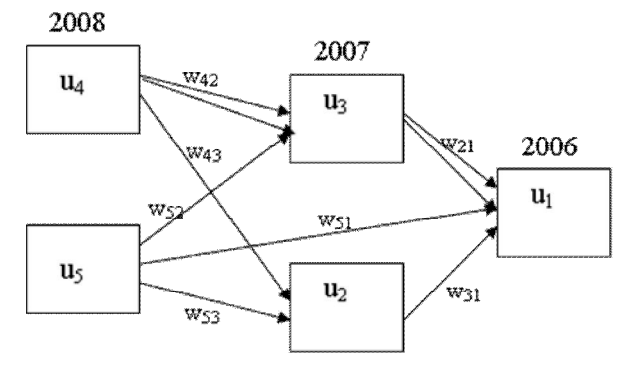

Рис. 2. Добавление в модель ArticleRank весовых коэффициентов

Используем значение импакт-фактора журналов, где опубликованы статьи, описанные в схеме как весовые функции. Допустим, что журналы, описанные в схеме, имеют написанные ниже импакт-факторы:

$$
IF(u_2) = 0.31, IF(u_3) = 0.71, IF(u_4) = 0.6, IF(u_5) = 0.096.
$$

Импакт-фактор статьи  $u_1$  пока что не нужен, поскольку он не участвует в оценивании самой статьи. Присвоим эти значения статьям, описанным в последней схеме:

$$
w_{42} = IF(u_4) \cdot N_{u_4} = 0,6 \cdot 2 = 1,2; \qquad w_{43} = IF(u_4) \cdot N_{u_4} = 0,6 \cdot 1 = 0,6; \n w_{51} = IF(u_5) \cdot N_{u_5} = 0,096 \cdot 1 = 0,096; \qquad w_{52} = IF(u_5) \cdot N_{u_5} = 0,096 \cdot 1 = 0,096; \n w_{53} = IF(u_5) \cdot N_{u_5} = 0,096 \cdot 1 = 0,096; \qquad w_{21} = IF(u_2) \cdot N_{u_2} = 0,31 \cdot 2 = 0,62; \n w_{31} = IF(u_3) \cdot N_{u_3} = 0,71 \cdot 1 = 0,71.
$$

После вычисления взвешенных функций можно перейти к вычислению ArticleRank статьи. Значения статьи, опубликованные в 2008-ом году равны единице:

$$
AR(u_4) = AR(u_5) = 1
$$

На втором этапе вычисляют:

$$
AR(u_2) = \frac{1 - 0.85}{5} + 0.85 \cdot \left(\frac{AR(u_4)}{N_{u_4}} \cdot w_{42} + \frac{AR(u_5)}{N_{u_5}} \cdot w_{52}\right) = 0.03 + 0.85 \cdot \left(\frac{1}{3} \cdot 1.2 + \frac{1}{3} \cdot 0.096\right) = 0.3972;
$$
  

$$
AR(u_3) = \frac{1 - 0.85}{5} + 0.85 \cdot \left(\frac{AR(u_4)}{N_{u_4}} \cdot w_{43} + \frac{AR(u_5)}{N_{u_5}} \cdot w_{53}\right) = 0.03 + 0.85 \cdot \left(\frac{1}{3} \cdot 0.6 + \frac{1}{3} \cdot 0.096\right) = 0.2272;
$$

$$
AR(u_1) = \frac{1 - 0.85}{5} + 0.85 \cdot \left( \frac{AR(u_2)}{N_{u_2}} \cdot w_{21} + \frac{AR(u_5)}{N_{u_5}} \cdot w_{51} + \frac{AR(u_3)}{N_{u_3}} \cdot w_{31} \right) = 0.03 + 0.85 \times \left( \frac{0.3972}{2} \cdot 0.62 + \frac{1}{3} \cdot 0.096 + \frac{0.2272}{1} \cdot 0.71 \right) = 0.299.
$$

Программное обеспечение модели ArticleRank на языке Delphi. На основе построенной модели на языке Delphi написана компьютерная программа, обеспечивающая выбор взаимосвязанных статей в базе и автоматическое вычисление ArticleRank. Основные данные для программного обеспечения задаются следующим образом: в окне "Adding" (рис. 3) нужно ввести названия статей и их ссылок по возрастанию годов.

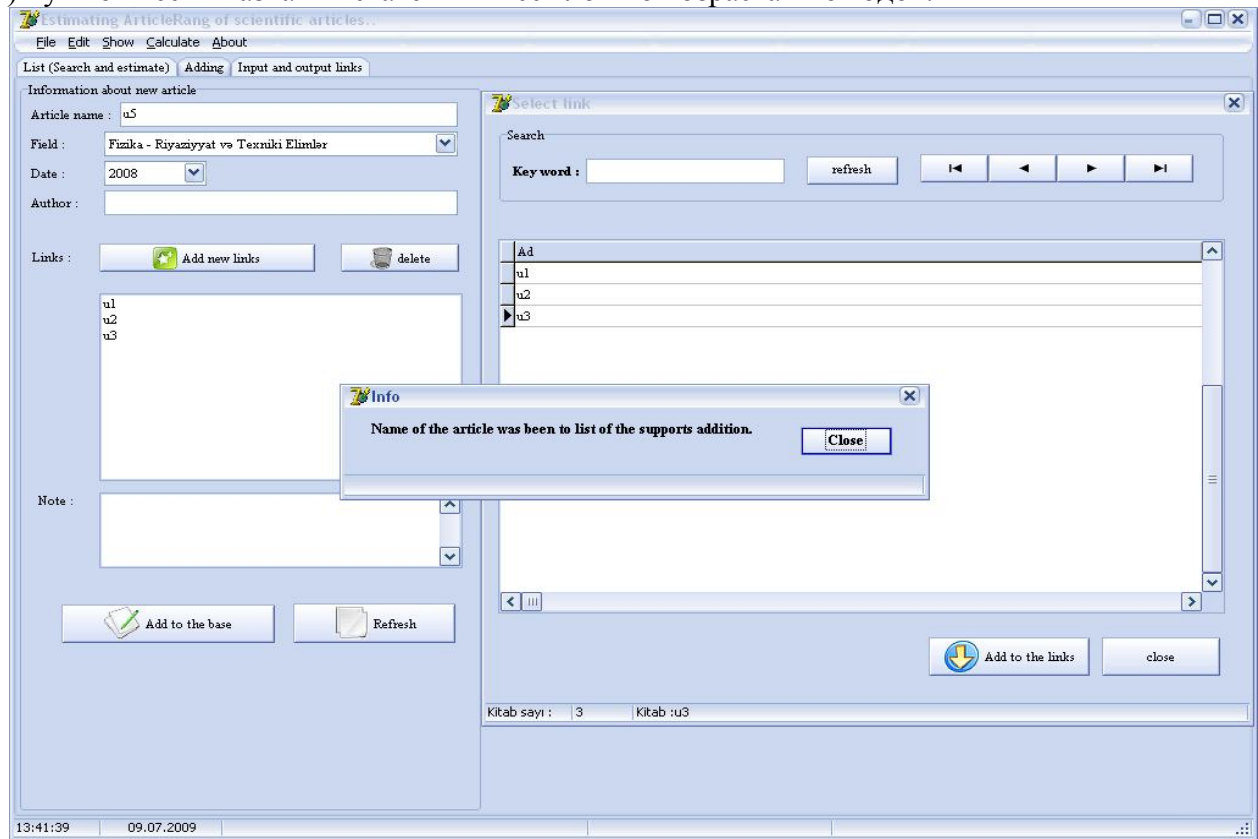

Рис. 3. Добавление статей и ссылок в базу

Текст этого фрагмента на языке Delphi излагают таким образом: procedure TEsas.TntBitBtn7Click(Sender: TObject);

Var

i:integer;

begin

If (TntEdit3.Text<>")and(TntEdit4.Text<>")and(TntComboBox3.Text<>") then Begin

TntBitBtn7.Enabled:=False;

Esas.AdoQueryh.SQL.Text:='INSERT INTO siyahi(ad.tarix.deqiqlik.muellif+ ',elave) VALUES(:p0,:p1,:p2,:p3,:p4)';

Esas.AdoQueryh.Parameters.ParamByName('p0').Value:=TntEdit3.Text;

Esas.AdoQueryh.Parameters.ParamByName('p1').Value:=TntEdit4.Text;

Esas.AdoQueryh.Parameters.ParamByName('p2').Value:=TntComboBox3.ItemIndex;

Esas.AdoQueryh.Parameters.ParamByName('p3').Value:=TntEdit7.Text;

Esas.AdoQueryh.Parameters.ParamByName('p4').Value:=TntMemo1.Text;

Esas.AdoQueryh.ExecSQL;

If TntListBox1.Items.Count>0 then

For i:=0 to TntListBox1.Items.Count-1 do

**Begin** 

AdoQueryh.SQL.Text:='INSERT INTO istinadlar(kid,iid) VALUES(:p0,:p1)'; AdoQueryh.Parameters.ParamByName('p0').Value:=NewRecordNo; AdoQueryh.Parameters.ParamByName('p1').Value:=TntListBox2.Items.Strings[i]; AdoOueryh.ExecSOL; End: ElaveEdildi; SiyahiniYaz; TntBitBtn7.Enabled:=True: ShowInfo('Info',Sozler.Siyahi.Lines.ValueFromIndex[0]); End else

ShowInfo('Info', Sozler. Siyahi. Lines. ValueFromIndex[1]);

end:

В окне "Input an output links" (рис. 4) отображают входящие и исходящие ссылки выбранной статьи.

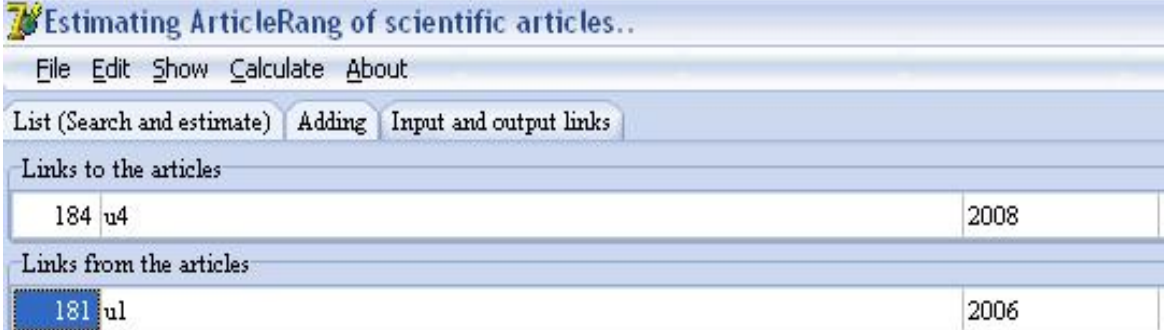

Рис. 4. Список ссылок, входящих и исходящих из статьи

Текст программы:

Procedure ButunCedvel(Id:integer);

Begin

```
Esas.ADOQuery4.SQL.Text:='SELECT Id,Ad,Tarix,Sbk,Elave FROM siyahi WHERE '+
              '(id in( SELECT iid FROM istinadlar WHERE '+'kid =: p(0)';
Esas.ADOQuery4.Parameters.ParamByName('p0').Value:=id;
```
Esas.ADOQuery4.Open;

Esas.ADOQuery3.SQL.Text:='SELECT Id,Ad,Tarix,Sbk,Elave FROM siyahi WHERE '+ '(id in( SELECT kid FROM istinadlar WHERE '+

'iid =:p0))';

Esas.ADOQuery3.Parameters.ParamByName('p0').Value:=ID;

Esas.ADOQuery3.Open;

Esas.TntDBGrid3.Columns[0].Width:=40;

Esas.TntDBGrid3.Columns[1].Width:=400;

Esas.TntDBGrid3.Columns[2].Width:=90;

Esas.TntDBGrid3.Columns[3].Width:=50;

Esas.TntDBGrid3.Columns[4].Width:=100;

Esas.TntDBGrid4.Columns[0].Width:=40;

Esas.TntDBGrid4.Columns[1].Width:=400;

Esas.TntDBGrid4.Columns[2].Width:=90;

Esas.TntDBGrid4.Columns[3].Width:=50;

Esas.TntDBGrid4.Columns[4].Width:=100;

End;

В окне List (Search and estimate) (рис. 5) можно вычислить ArticleRank статьи и одновременно отредактировать название статьи или другие данные. **Anx** 

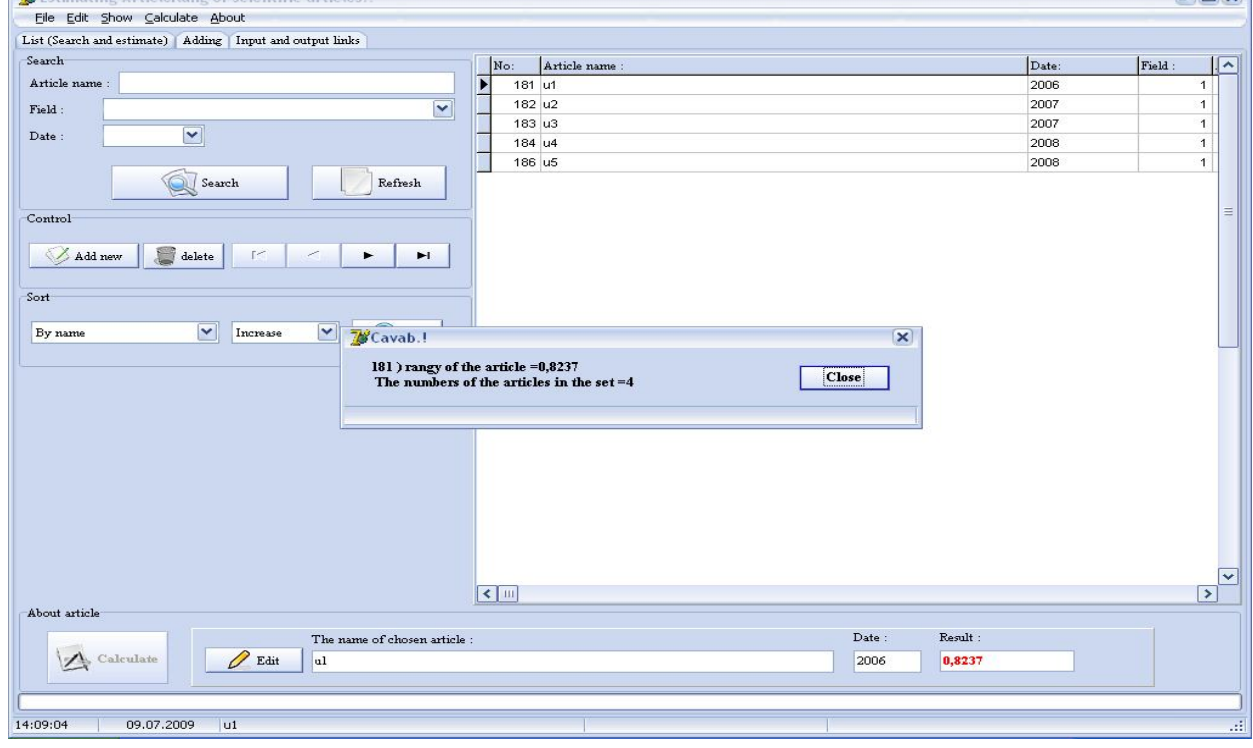

Рис. 5. Вычисление ArticleRank выделенной статьи

```
Текст программы этого окна будет такой:
  Function RandomName:String;
  Var
   s:string[11];Begin
   Randomize;
  s:=chr(random(26)+65)+chr(random(26)+65)+chr(random(26)+65)+chr(random(26)+65)+chr(random(26)+65)+c
hr(random(26)+65);RandomName:=s;
  End:
  Procedure SebekeleriYenile;
  Begin
   Esas.TntPageControl1.Pages[0].Show;
   Esas.ADOQueryH.SQL.Text:='Select id,tarix from siyahi Order by tarix asc';
   Esas.ADOQueryH.Open;
   Esas.ADOQueryH.First;
    SebekeniYenileN:=Esas.ADOQueryH.RecordCount;
    SebekeniYenileI:=0;
    Esas.TntProgressBar1.Max:=SebekeniYenileN;
    Esas.TntProgressBar1.Min:=SebekeniYenileI;
    Esas.SebekeniYenileT.Enabled:=True;
  End:
  Function SebekdekiJurnallar(id:integer):integer;
  Var sbk:string[10];
  Begin
Наукові праці ВНТУ, 2012, № 1
                                                                                              6
```

```
Esas.ADOQueryH.SQL.Text:='SELECT sbk FROM siyahi WHERE id=:p0';
 Esas.ADOQueryH.Parameters.ParamByName('p0').Value:=id;
 Esas.ADOQueryH.Open;
 sbk:=Esas.ADOQueryH.Fields.Fields[0].Value;
 Esas.ADOQueryH.SQL.Text:='SELECT id FROM siyahi WHERE sbk=:p0';
 Esas.ADOQueryH.Parameters.ParamByName('p0').Value:=Sbk;
 Esas.ADOQueryH.Open;
 SebekdekiJurnallar:=Esas.ADOOuervH.RecordCount;
End:
\frac{1}{2}\frac{1}{2}Estmating
Procedure MassiviYenile;
Var
i:integer;
Begin
For i:= 0 to MaxCount do
count[i]:=0;
End:
Function AR(n,k,id:integer):real;
Var
c,rar:real;
i:byte;
Begin
 Esas.ADOQueryH.SQL.Clear;
 Esas.ADOQueryH.SQL.Text:='SELECT id,Ad FROM siyahi WHERE '+
              'id in( SELECT kid FROM istinadlar WHERE '+
              'iid =:p0)';
 Esas.ADOOueryH.Parameters.ParamByName('p0').Value:=id;
 Esas.ADOQueryH.Open;
 Esas.ADOQueryH.First;
 count[k]:=Esas.ADOQueryH.RecordCount;
If count [k] > 0 then
Begin
 For j:=0 to count [k] - 1 do
 Begin
   data[k,j].id:=Esas.ADOQueryH.Fields.Fields[0].AsInteger;
   data[k,j].icount:=IstinadSayi(Esas.ADOQueryH.Fields.Fields[0].AsInteger);
   Esas.AdoQueryH.Next;
 End:
  c:=0;
 For i=0 to count[k]-1 do
  c:=c+ar(n,k+1,data[k,j].id)/data[k,j].count;rar:=(1-d)/n+d*cEnd else
Begin
 rar:=1;
End:
Ar:=<i>rar</i>End:
Procedure Hesabla:
```
Var rAR:real; sAR:string; n:integer; begin If Esas.ADOQuery1.Fields.Fields[0].AsString<>" then Begin Esas.HesablaB.Enabled:=False; n:=SebekdekiJurnallar(Esas.AdoQuery1.Fields.Fields[0].Value); Esas.TntPageControl1.Pages[0].Show; MassiviYenile:

rAR:=AR(n,0,Esas.AdoQuery1.Fields.Fields[0].AsInteger);

 $sAR$ :=Copy(FloatToStr(rAR),1,6);

Esas.ARText.Text:=sAR;

ShowInfo('Cavab.!',Esas.AdoQuery1.Fields.Fields[0].AsString+Sozler.Siyahi.Lines.Strings[5]+sAR+#13#10+Sozler.S iyahi.Lines.Strings[8]+IntToStr(n));

Esas.HesablaB.Enabled:=True;

End:

End:

#### Выволы

На основе представленных моделей и их программной реализации получены следующие результаты:

1. Разработан алгоритм ArticleRank для оценки научных статей аналогичный алгоритму PageRank для оценки web-страниц.

2. Введены в модель и эффективно использованы весовые функции, определяющие ссылки из других статей на анализируемую статью, раскрыто их влияние на вычисление ArticleRank.

3. В определенных случаях для автоматической оценки научных статей, размещенных в одной сети, рекомендована компьютерная программа на языке Delphi с широкими возможностями для проведения анализа качественной оценки научных статей.

4. Внутри одной сети статьи, имеющие одинаковое количество ссылок, имеют различные значения ArticleRank, поскольку каждая ссылка имеет собственный весовой коэффициент.

## СПИСОК ЛИТЕРАТУРЫ

1. Бернал Дж. Наука в истории общества. / Дж. Бернал. - М., 1956. - 311 с.

2. Thomson Reuters [Електронний ресурс] // Режим доступу: http://www.thomsonreuters.com.

3. Hirsch J. E. An index to quantify an individual's scientific research output / J. E. Hirsch // Proceedings of the National Academies of Science. - 2005. - Vol. 102. - No. 46. - P. 16569 - 16572.

4. Hirsch, J. E. (2007). Does the h-index have predictive power? [Електронний ресурс] // Режим доступу: http://arxiv.org/PS cache/arxiv/pdf/0708/0708.0646v2.pdf.

5. Bar-Ilan J. Which h-index? / J. Bar-Ilan //A comparison of WoS, Scopus and Google Scholar Scientometrics. - $2008. - Vol. 74. - No. 2. - P. 257 - 271.$ 

6. Cronin B. Using the h-index to rank influential information scientists / B. Cronin, L. I. Meho // Journal of the American Society for Information Science and Technology.  $-2006 - Vol$ . 57.  $- No$ . 9.  $- P$ . 1275 – 1278.

7. Jacso Peter. The pros and cons of computing the h-index using Google Scholar"/ Peter Jacso // Online. Information Review.  $-2008. - Vol. 32. - No. 3. - P. 437 - 452.$ 

8. Гасанова Р. Ш. Автоматизація оцінювання дисертаційних робіт / Р. Ш. Гасанова // Вісник ВПІ. - 2009. - $N_2$  1. - C. 89 - 91.

9. Этичное продвижение сайтов. [Електронний ресурс] // Режим доступу:http://linkclub.ru.

10. Brin S. The anatomy of a large-scale hypertextual web search engine / S. Brin, L. Page // Computer Networks ISDN Systems. - 1998. - vol.  $N_2N_2$  1 - 7. - P. 107 - 117.

11. Ma N. Bringing PageRank to the citation analysis / N. Ma. J. Guan, Y. Zhao // Information Processing and

Management. – 2008. – vol. 44. –  $\mathcal{N}_2$  2 – P. 800 – 810.

*Гасанова Рахиля Шабан кызы* – научный сотрудник института информационных технологий Национальной академии наук Азербайджана (ИИТ НАНА), тел.: (994 12) 4397213, e-mail: rahasanova@gmail.com.

Национальная академия наук Азербайджана.